## Pismo V-200 HUFCA Z.W.D.H.  $0000000$  $\circ$  $\circ$  $\circ$  $O<sub>O</sub>$ W SPRAWE KOLONSI.

 $SVS10.$  Hammann, In.  $9 - W \cdot 1322w + 868$ 

Folonja harcerska jest drivs "sprawą bieraca" wsnystkich prze Il wie doweyr. Matago teix sadag, se bedrie to na tenat", gdy dag pogadamy trachy w ty spravie.

Stolonja ? - Stowo to ponypomina nam zavaz daleka wika. gromade znajomych dobose dsiewczął, szereg sienników na pollodue i forsypalong zuge. - Bayje me tak?

Ale namin to averystle ujonye bednievy magly, musi drugy ma kolonja strvovsnic, kolonja umajdnici. - Bd exegós savaymamy le forace? - Ano, najvysieno teven. Sprawa, w Atorej nie obywa my sig bes, Indukicj formory: musi sig wnakie t. 200. obywatel sism ski", levory advancy sig gromadką havearską przytulie.-gedropoworice no staraniem sieg o teren, musi drugyna sając się gromatucrism fundrussion. - Chyba nie było jessere takiej kolonyi. Utovojby wystó

archiwum harcerskie.pl

toi em trival. majo potrojo celtovicio kosit svigo atraguacia. Zanone ar budjecie kolonji sa niedobory. Iradoa armak i o tan pamiętac, zu, oprócu kosstów atragmania, kolonia ma prono mydstri "spome, jak kossta smaghania, kor pletnamie m. saptana i t.p., któremi lepig nis obeiggac kiesnari unwöhnis mak. - Wrissell stad, go drugyne musi prest syjardem me testorija, a tobije povena spora sume prenigdan - overflike aso wilmia sie, it sprang miebardes, adamiam mejam, po harouslu. Drugyna włosy w kasę kolonji swoji opragdnosob, prawazmie mie foruktwarzojazec faan, tysięry, -4 romitą, kilkunasce, cry maraj, - dolożą władne howewskie. - Nie sądne jednak, tely Inggyna haveorska byla instylucja, godna materialnej os pieki za strony starsnego społeczeństwa. Otkah społaczaństwo daje rapitri tym, etomy pracowae nie mogą: dniecim, ctanom, kalekom. Comy, jei is misdriez harcorstes, dapys frownmyimy do raspetagamia swych polmeb organizacyjnych własz jaracą. (Wanywam kolonig for trada organizacyjną, a nie potrzebą jednostki - » tej przycyny, the kolonja haveorske, to midytho spepteronic wakacji x pozytkiem Da zdrovia, ale majsce, gdnie napravsky tetni zyci. hovevskie, vinga in minicarie i spramise) - Przyprawnenia, że to, co

méniq, logy su stanie mozlinoská. Trace saroblism i drugon jehos mojes stakas av tej chuiki, mauet av ostatmen forsad kalenjami nikkes cash, parima sie rowence. Nie rapominajny, so praktycanymes them thefter no name anyony typing energeones any town theory Statestone; nie zapominajmy takip, zo odatnie typpenie in mete, t. j., caus wolny od najejo sakolnych, majen lothos na frace, na silkang dine smy mykomytos.

Pomytkie, jakie radown mie spełnianego obewiązky naież lupham, personia, carmy daly deinversation assaying advocas à radolia, adologies colors forace. - Eylito christmy choice?

## **MANIEL A**

chubig wouch babeis sin downy wspominas wills ... Dri jame, dri snagblina, milodyn by widy calck... Florancia mislam w klidze, straits englan weight. poughermination mates 20 jug mi ours no majo.

prime work the 110 als num - deduct - to move mile of dunder sty with Chec is national bile a let more or 2 tool they mi, file de desdy alle mis chars. unis, druhmo ma.

**REAL AND** 

Change to come singer

when roychodes is dome some. nio weacaj w wiscuir tex"monitor by ai mana: ACS

a gaybys w enasie onym rotogyta mundave swoj, to windhier obviously . Es mis rygada! gousex! ?... spottemaby ten diviz... Usinge - choic to remaintycanie nie testany don : foraktyczniej WADED anis zyo jest. - Wsersaj mi!

WSPOMNIENIA 2, MARCERSKIEGO KURSU INSTRUKTORSKIEGO

## MANE W STRUKACH DALESTYCKICH.

Stynymy meh w okolicznych nagrodach: aboże jeszcze wzars sociach ma foolne. Forywarmy siz i we entroy biegmining choc tooche revatorsai sispolnomi sitami. Pracu i pospiech dodają stł ina matidkom. Hlosze slożone, mnigrane i mniesione. Jostaje na polu to Marinic Adexantes. Hoisoamy fragadriana klosy i roumaniamy. Totechy for near forenessy nearlows. He malage do angaminacyis, He pose commis substag just cos motivologo juncus, a juj apragnianegom methy, have whit ... "

Stevieryto się na małynu desronu, tecz gospodyni radowoloną spraymosi grusalei i gdy mie cheemy fornyjąć, spraemocą mas miemi nanypuje. Inobilysmy sobie inictry podniemovek: Hompet, endadada, i posed druika formymissions micks, a de tego swiezy drieb Janki i Gieni. Odsennyklig dobów spotrace. Gadika najdepsyj za. parmictala ten podwiecnement...

Bruna mingla jug dawns. Soon my troy najndrowsne wednýemy a Lostag ma górg Zmreh Branzy nysomoc folony sytuacujne. Patragmy na widoeniy stantad sinighy Drawis i myilimy a stracor nej nyeversee. Wracany si felmeni kieszeniami kracaków rejnika. zabionemy je do Uterssany. estedaleko domu spotyka mas franc Delazgova i niemnykle uprajmie oponiada o najladniejmuch akatt Rach gorsteich.

fuz sumok. Siedne na płocie przy studni. Przez głosz przesuarcija, sie nose voorgenies, a twong butra sie micunane manutie, nieunane chaywają się ceha... Imy, ie mie stracitam dnia duż. siejmego. Do studni zbliga się kobieta z nosidłami ma vamionach. Ia mia biegnie maluska, płacząca driecina; Posimie dosgą mydaję mi sig to vitatka, i suziski vodnojovy abranck. U domu foranie, gotovar nie. Minmordovana Soda nie odstąpuje Rani i Monyli. Pierrez

sna, atalonynte stang spragating i letters glowy lesy na scountine post grunderi. Kruge tak hardne boli sparrome nega.

B Ast 2 J R & F R & B OPOLYAMIE CLIEBECH AUTOREK. Readministra-Woodne, amagitanya, sigikim krokiem avarale Itda, do domu. Napowde, - regracy to drive the sobota, Werkele Chikie, poten. entory godniny konstatució. Non, o 8-8 g. váscaram uraca prossime I dado domin chilo music, blickiego odpoczynku... Many nie widnia wearder's ode name, myste Fabe, is that jamyspicomye Rroke, Eng docting 1. stranizacy se symmetrus wiechanym smajomy vog alicy. Od Wieto done chiodry, review wishes character. advapone, brams, dom, my b to podwing File mija suyallo. essence to the pretto: Primes roya so iem mulaje się om zmącnowy driewenymie. Moene Tutewigoia et the Prince down. . Those is jestin w dome. water Fatar alga. Jerun nje anecreva z matra. pogawadni trodug - a jostem. -spac! - a pitro mednicla, Cosa mily drivi! zadnych letecji, tylko abiotra dragging.

Todorog wicoway mattes fanypomine cos sobie: "Wilow, Ich, war no, prysradt do erebre lest le previse - Irist ? - Hele né domysle sy i veale, od kogo in hist. Als cotom while demysly: navar paskona sig. It prise do nig.

Forious as maternic mechanics is matical progress that when Mata, ciema ksperta, adves foisany no postoiechu miningiona velia. Ikla strieva into-tayta. In mepstejem spogląda na mally. Nie-ni milonida me, rationale vilame nacognia se stola. Aio dostore, e milho smitre miony bolom & reageative Fish, viege dinieuronyme uspation a sy a mant de mic. Fragci sig for intoin so maytety maillessing, jakby former or you sear To imaginamic ... , ethans imari nagles, ja tedymun to vy je cao. ali ty poloz sie, kochana, s ja warne kluou i wice estuble, vie obulse, cip." enatter signageatra. Warak to mercar tak by water to Itela musicial myjsé miconomer, a mécie poinc. Dopine 3ª granina. Fela catric más the i wychodzi'r a domu. Stookojnie zamylia domie. I flie forzeliadach fogder na dat, jantoy ja tato a commettery a mis kinnye is alien windoger warry, the man in lever idence daty examining where Pourishes no strone friendomicicia. Na baro-phasicale Vista, na forarse sim miterage dorsy i parteary. Itela biegine cover smybelej. Frobra y fostac mknie zupetnie w cieniach mieosariethong ulicy .-

Ileionka drugym. Tastąp jaskotek niespokojny druš i smutny God na juz 112 a Itali nieme dotące. Miała forzysie foned strioteg, schy jej osomicanie mogly a swich foreseltado. A tre obla navel na zbiótly angu my sing sportists. Our sig chybes state. John other wigdy sig mi sportists. The was chimneys to in eximine duis jaskotelle gar sila. Godnina live

All miema. - Druzyna bani się vesok ma dniednincu szkolnym, ale jaskól. Rom, ruchlingm rassugeraj, nie vytowie dris refranse. Zbioską skoniczona. of stear bydevierry sa was no schodach mostu ks. firefa, umawia sig rastefs. 5 in myslowsze jaskolki biogñy do Stehi domodniec siz, cremu ni przyszła. I this englishweaki! The type sta opponiadamic 4-cer autorel wyprobujecie surg dernyjsmoso i pomysłowości. Imaba bowiem zavan, jaknaj przedzej po przeczyła. nius I-ego, naprisas II-gi roudnial oponiadamia inadestaci go redateji. Tamies dajne formytera, teloy akcji slozi nie zagnatorac, bo opowiadanie trzeba też i . se viverye, nie tylko sacraje. Sotia. prisraje sondmiat Ilgi trieba sobie nyobrasie 6 = unice oponiadamia. Trypovaissamy, zo ezza dolony moze toron nymenye span r fountition - mostece agigo sig benposnednio for ygodami Steli, lub tox osoby, thing englisher joj list, his teg mattig, his wrenoge tem, essig doriednial walone Ordi nastezo. - Unega: Frezi rondosiat mia forminian bije dinissnym od I-sgo!

Eleveraj revision unasthis go nie KWW już : present chybe w bes... tonovey mistam enos.

K. 3 BW

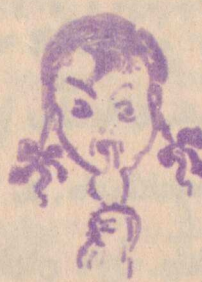

HVILL

CWIERKAJĄ

In doing checia wran posseporate. - No, i car ?... Heronaj mistam eros drãs gamia man juz.

 $\mathbb{R}^n$ 

SEDAKTOBHA ODPOWIEDZIALNA : KARA LUBLIAEROWNA -ZGODA 9-6. WYD. J.GRODZICNA.

archiwum harcerskie.pl